# Lecture 4: Joins and other set operations

Wednesday, February 4, 2015

# **Agenda for today**

- Questions about Quiz #1 or Homework #1?
- Continue Chapter 4 from Murach book

# **Types of joins**

- Inner joins
- Outer joins (left, right or full)
- Self joins
- Cross joins

## Inner join example

#### **Vendors**

| id | name    | city         | state    |
|----|---------|--------------|----------|
| 1  | Canon   | Tokyo        | NULL     |
| 3  | Hitachi | Tokyo        | NULL     |
| 4  | IBM     | Poughkeepsie | New York |
| 10 | USPS    | DC           | DC       |

#### **Invoices**

| invoice_number | vendor_id | invoice_total |
|----------------|-----------|---------------|
| 1234-56        | 1         | 25            |
| 78-9999        | 4         | 65            |
| 10-1234        | 10        | 15            |
| 99-9999        | 1000      | 0             |

**SELECT** name, invoice\_number **FROM** Vendors, Invoices **WHERE** id = vendor\_id **AND** invoice\_total < 50

Notice: vendors without invoices will be lost

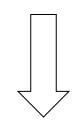

| name | invoice_total |
|------|---------------|
| ?    | ?             |
|      |               |
|      |               |

## **Outer joins**

- Left outer join:
  - Includes the left record(s) even when there is no match
- Right outer join:
  - Includes the right records(s) even when there is no match
- Full outer join:
  - Includes both left and right records even when there is no match

## Left outer join example

#### **Vendors**

| id | name    | city         | state    |
|----|---------|--------------|----------|
| 1  | Canon   | Tokyo        | NULL     |
| 3  | Hitachi | Tokyo        | NULL     |
| 4  | IBM     | Poughkeepsie | New York |
| 10 | USPS    | DC           | DC       |

#### **Invoices**

| invoice_number | vendor_id | invoice_total |
|----------------|-----------|---------------|
| 1234-56        | 1         | 25            |
| 78-9999        | 4         | 65            |
| 10-1234        | 10        | 15            |
| 99-9999        | 1000      | 0             |

SELECT name, invoice\_number
FROM Vendors
LEFT JOIN Invoices
ON id = vendor\_id
WHERE invoice\_total < 50

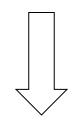

| name | invoice_total |
|------|---------------|
| ?    | ?             |
|      |               |
|      |               |
|      |               |

# Right outer join example

#### **Vendors**

| id | name    | city         | state    |
|----|---------|--------------|----------|
| 1  | Canon   | Tokyo        | NULL     |
| 3  | Hitachi | Tokyo        | NULL     |
| 4  | IBM     | Poughkeepsie | New York |
| 10 | USPS    | DC           | DC       |

#### **Invoices**

| invoice_number | vendor_id | invoice_total |
|----------------|-----------|---------------|
| 1234-56        | 1         | 25            |
| 78-9999        | 4         | 65            |
| 10-1234        | 10        | 15            |
| 99-9999        | 1000      | 0             |

SELECT name, invoice\_number FROM Vendors RIGHT JOIN Invoices ON id = vendor\_id WHERE invoice\_total < 50

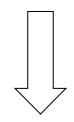

| name | invoice_total |
|------|---------------|
| ?    | ?             |
|      |               |
|      |               |
|      |               |

# Full outer join example

#### **Vendors**

| id | name    | city         | state    |
|----|---------|--------------|----------|
| 1  | Canon   | Tokyo        | NULL     |
| 3  | Hitachi | Tokyo        | NULL     |
| 4  | IBM     | Poughkeepsie | New York |
| 10 | USPS    | DC           | DC       |

#### **Invoices**

| invoice_number | vendor_id | invoice_total |
|----------------|-----------|---------------|
| 1234-56        | 1         | 25            |
| 78-9999        | 4         | 65            |
| 10-1234        | 10        | 15            |
| 99-9999        | 1000      | 0             |

SELECT name, invoice\_number
FROM Vendors
FULL JOIN Invoices
ON id = vendor\_id
WHERE invoice\_total < 50

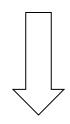

| name | invoice_total |
|------|---------------|
| ?    | ?             |
|      |               |
|      |               |
|      |               |
|      |               |

# The Departments table

|   | DEPARTMENT_NUMBER |             |
|---|-------------------|-------------|
| 1 | 1                 | Accounting  |
| 2 | 2                 | Payroll     |
| 3 | 3                 | Operations  |
| 4 | 4                 | Personnel   |
| 5 | 5                 | Maintenance |

# The Employees table

|   |           |        | ♦ DEPARTMENT_NUMBER |
|---|-----------|--------|---------------------|
| 1 | Smith     | Cindy  | 2                   |
| 2 | Jones     | Elmer  | 4                   |
| 3 | Simonian  | Ralph  | 2                   |
| 4 | Hernandez | Olivia | 1                   |
| 5 | Aaronsen  | Robert | 2                   |
| 6 | Watson    | Denise | 6                   |
| 7 | Hardy     | Thomas | 5                   |
| 8 | O'Leary   | Rhea   | 4                   |
| 9 | Locario   | Paulo  | 6                   |

## **Another left outer join**

```
SELECT department_name AS dept_name,
    d.department_number AS dept_no,
    last_name
FROM departments d
    LEFT JOIN employees e
    ON d.department_number = e.department_number
ORDER BY department_name
```

|   | DEPT_NAME   |   | \$LAST_NAME |
|---|-------------|---|-------------|
| 1 | Accounting  | 1 | Hernandez   |
| 2 | Maintenance | 5 | Hardy       |
| 3 | Operations  | 3 | (null)      |
| 4 | Payroll     | 2 | Simonian    |
| 5 | Payroll     | 2 | Aaronsen    |
| 6 | Payroll     | 2 | Smith       |
| 7 | Personnel   | 4 | Jones       |
| 8 | Personnel   | 4 | O'Leary     |

## **Another right outer join**

```
SELECT department_name AS dept_name,
    e.department_number AS dept_no,
    last_name
FROM departments d
    RIGHT JOIN employees e
    ON d.department_number = e.department_number
ORDER BY department_name
```

|   | DEPT_NAME   | DEPT_NO | \$LAST_NAME |
|---|-------------|---------|-------------|
| 1 | Accounting  | 1       | Hernandez   |
| 2 | Maintenance | 5       | Hardy       |
| 3 | Payroll     | 2       | Aaronsen    |
| 4 | Payroll     | 2       | Simonian    |
| 5 | Payroll     | 2       | Smith       |
| 6 | Personnel   | 4       | Jones       |
| 7 | Personnel   | 4       | O'Leary     |
| 8 | (null)      | 6       | Locario     |
| 9 | (null)      | 6       | Watson      |

## A full outer join

```
SELECT department_name AS dept_name,
    d.department_number AS d_dept_no,
    e.department_number AS e_dept_no,
    last_name
FROM departments d
    FULL JOIN employees e
    ON d.department_number = e.department_number
ORDER BY department_name
```

|    |             |        | \$ E_DEPT_NO | LAST_NAME |
|----|-------------|--------|--------------|-----------|
| 1  | Accounting  | 1      | 1            | Hernandez |
| 2  | Maintenance | 5      | 5            | Hardy     |
| 3  | Operations  | 3      | (null)       | (null)    |
| 4  | Payroll     | 2      | 2            | Simonian  |
| 5  | Payroll     | 2      | 2            | Smith     |
| 6  | Payroll     | 2      | 2            | Aaronsen  |
| 7  | Personnel   | 4      | 4            | Jones     |
| 8  | Personnel   | 4      | 4            | O'Leary   |
| 9  | (null)      | (null) | 6            | Locario   |
| 10 | (null)      | (null) | 6            | Watson    |

## Implicit syntax with a left outer join

|   | DEPT_NAME   |   |           |
|---|-------------|---|-----------|
| 1 | Accounting  | 1 | Hernandez |
| 2 | Maintenance | 5 | Hardy     |
| 3 | Operations  | 3 | (null)    |
| 4 | Payroll     | 2 | Simonian  |
| 5 | Payroll     | 2 | Aaronsen  |
| 6 | Payroll     | 2 | Smith     |
| 7 | Personnel   | 4 | Jones     |
| 8 | Personnel   | 4 | O'Leary   |

## Implicit syntax with a right outer join

```
SELECT department_name AS dept_name,
    emp.department_number AS dept_no,
    last_name
FROM departments dpt, employees emp
WHERE dpt.department_number (+) = emp.department_number
ORDER BY department_name
```

|   | DEPT_NAME   |   | LAST_NAME |
|---|-------------|---|-----------|
| 1 | Accounting  | 1 | Hernandez |
| 2 | Maintenance | 5 | Hardy     |
| 3 | Payroll     | 2 | Aaronsen  |
| 4 | Payroll     | 2 | Simonian  |
| 5 | Payroll     | 2 | Smith     |
| 6 | Personnel   | 4 | Jones     |
| 7 | Personnel   | 4 | O'Leary   |
| 8 | (null)      | 6 | Locario   |
| 9 | (null)      | 6 | Watson    |

## **Cross join example**

|   | ♦ DEPARTMENT_NUMBER | ♦ DEPARTMENT_NAME |   |           |
|---|---------------------|-------------------|---|-----------|
| 1 | 1                   | Accounting        | 4 | Hernandez |
| 2 | 1                   | Accounting        | 3 | Simonian  |
| 3 | 1                   | Accounting        | 9 | Locario   |
| 4 | 1                   | Accounting        | 8 | O'Leary   |
| 5 | 1                   | Accounting        | 7 | Hardy     |
| 6 | 1                   | Accounting        | 6 | Watson    |
| 7 | 1                   | Accounting        | 5 | Aaronsen  |

## Same cross join with the implicit syntax

|   | ♦ DEPARTMENT_NUMBER |            | \$ EMPLOYEE_ID | LAST_NAME |
|---|---------------------|------------|----------------|-----------|
| 1 | 1                   | Accounting | 4              | Hernandez |
| 2 | 1                   | Accounting | 3              | Simonian  |
| 3 | 1                   | Accounting | 9              | Locario   |
| 4 | 1                   | Accounting | 8              | O'Leary   |
| 5 | 1                   | Accounting | 7              | Hardy     |
| 6 | 1                   | Accounting | 6              | Watson    |
| 7 | 1                   | Accounting | 5              | Aaronsen  |

#### A self-join example

```
SELECT DISTINCT v1.vendor_name, v1.vendor_city,
    v1.vendor_state
FROM vendors v1 JOIN vendors v2
    ON (v1.vendor_city = v2.vendor_city) AND
        (v1.vendor_state = v2.vendor_state) AND
        (v1.vendor_id <> v2.vendor_id)
ORDER BY v1.vendor_state, v1.vendor_city
```

| 1 | AT&T                      | Phoenix | AZ |
|---|---------------------------|---------|----|
| 2 | Computer Library          | Phoenix | AZ |
| 3 | Wells Fargo Bank          | Phoenix | AZ |
| 4 | Aztek Label               | Anaheim | CA |
| 5 | Blue Shield of California | Anaheim | CA |
| 6 | ASC Signs                 | Fresno  | CA |
| 7 | Abbey Office Furnishings  | Fresno  | CA |
| 8 | BFI Industries            | Fresno  | CA |

#### **Basic set operators**

- Union (R U S)
- Difference (R S)
- Intersection  $(R \cap S)$

#### **Example R and S Relations:**

| R |
|---|
| 1 |
| 2 |
| 3 |
| 4 |
| 5 |

| S |
|---|
| 1 |
| 2 |
| 3 |
| 4 |

Question: what answer do we get when we apply these set operations to R and S?

## A union example

```
SELECT 'Active' AS source, invoice_number, invoice_date,
invoice_total
FROM invoices
WHERE (invoice_total - payment_total - credit_total) > 0
UNION
SELECT 'Paid' AS source, invoice_number, invoice_date,
invoice_total
FROM invoices
WHERE (invoice_total - payment_total - credit_total) <= 0
ORDER BY invoice_total DESC</pre>
```

|   | SOURCE     SOURCE     SO |        |           |          |
|---|----------------------------------------------------------------------------------------------------|--------|-----------|----------|
| 1 | Paid                                                                                                    | 0-2058 | 08-MAY-14 | 37966.19 |
| 2 | Paid                                                                                                    | P-0259 | 16-APR-14 | 26881.4  |
| 3 | Paid                                                                                                    | 0-2060 | 08-MAY-14 | 23517.58 |
| 4 | Active                                                                                                    | 40318  | 18-JUL-14 | 21842    |
| 5 | Active                                                                                                    | P-0608 | 11-APR-14 | 20551.18 |
| 6 | Active                                                                                                    | 0-2436 | 07-MAY-14 | 10976.06 |

### **The Customers table**

| Anders   | Maria     |
|----------|-----------|
| Trujillo | Ana       |
| Moreno   | Antonio   |
| Hardy    | Thomas    |
| Berglund | Christina |
| Moos     | Hanna     |

# The Employees table

| 1 | Smith     | Cindy  | 2 |
|---|-----------|--------|---|
| 2 | Jones     | Elmer  | 4 |
| 3 | Simonian  | Ralph  | 2 |
| 4 | Hernandez | Olivia | 1 |
| 5 | Aaronsen  | Robert | 2 |
| 6 | Watson    | Denise | 6 |
| 7 | Hardy     | Thomas | 5 |
| 8 | O'Leary   | Rhea   | 4 |
| 9 | Locario   | Paulo  | 6 |

## A difference example

```
SELECT customer_first_name, customer_last_name
FROM customers
MINUS
SELECT first_name, last_name
FROM employees
ORDER BY customer last name
```

|   |           | RST_NAME & CUSTOMER_LAST |
|---|-----------|--------------------------|
| 1 | Maria     | Anders                   |
| 2 | Christina | Berglund                 |
| 3 | Art       | Braunschweiger           |
| 4 | Donna     | Chelan                   |

### An intersection example

```
SELECT customer_first_name, customer_last_name
FROM customers
INTERSECT
SELECT first_name, last_name
FROM employees
```

|   | CUSTOMER_FIRST_NAME |       |
|---|---------------------|-------|
| 1 | Thomas              | Hardy |

### **Next week**

- Aggregate queries and subqueries
- Quiz #2